# July 23, 2007 (Monday)

#### **Good bye Chicago!**

Categories:

- UIC
- Shingo Yamaguchi @ 23:00:00

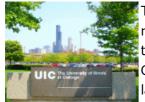

Today is my last day in Chicago. Clean first thing in the morning. Wipe the floor with a rag. After contacting the landlord, I went to work. I feel a sense of familiarity when I think that today is the last day for the worn-out bus that I used every day. I went to CSSL and cleaned the desk I was using and the area around it. Gifts to everyone in the lab that can't be brought back to Japan, but can still be used. For lunch, eat Polish Sausage at the Express Grill. It's a real shame that I can't eat this. In the afternoon, I

said goodbye to Professor Murata and returned the key to the laboratory to Ms. Imelda, the secretary of the dean of the department. This is the end of the UIC relationship. After returning home, the first thing I did was take a bath with my children. Then I pack my luggage into my suitcase... but it doesn't fit. I decided to throw away my winter pajamas. I barely got in. After eating dinner, we finally set off. Unfortunately, due to the circumstances of the landlord, I was unable to meet him in person and thank him. Take a taxi to a nearby station. My luggage was heavy and I was suddenly tired. The photos show (1) the UIC with the skyscraper in the background, (2) the ERF that I used to go to every day, and (3) the apartment seen from Lincoln Park.

### Sunday, July 22, 2007

#### **General cleaning and Pasta Bowl**

Categories:

- <u>UIC</u>
- Shingo Yamaguchi @ 23:00:00

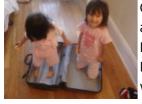

Cleaning up in the morning today. I was in charge of the bathroom. The child was fussy and did not make progress. Lunch was at a nearby Italian restaurant, Pasta Bowl. Ordered Soup of The Day, Garlic Bread, Clams Cappellini, Cappellini Pomodoro. The soup was clam chowder, which was excellent. \$24 including tip. Then I went to Walgreens to buy diapers. On the way, I let the children play in the elementary school park. After returning home, I packed some of my luggage into a suitcase. In the

evening, the last seminar (regular meeting at the beginning of the week) from Chicago with my supervisor. We are finally leaving for Japan tomorrow! The photos are (1) people playing with suitcases, (2) Pasta Bowl, and (3) Clams Cappellini.

# **July 21, 2007 (Saturday)**

#### Disability Pride Parade LJohn Hancock Center

Categories:

• UIC

- Shingo Yamaguchi @ 23:00:00

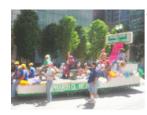

Today I went to Loop to see Disability Pride Parade. The parade goes north from the south side of the Loop to Daley Plaza. The smiling faces of the people in the parade were all wonderful. Corner Bakery for lunch . I had the Corner Combo. Buy souvenirs in the afternoon. For dinner , I ate stuffed pizza at Giordano's . Then I went to the observation room of the John Hancock Center . As expected, the time zone when the sun sets. It was really moving to see the lights of the city gradually shine. Photos: 1)

Disability Pride Parade, 2) Our UIC is also on the parade, 3) downtown seen from the John Hancock Center observatory, 4) sunset disappearing to the horizon, 5) million dollar night view.

### July 20, 2007 (Friday)

#### **Luggage shipping**

Categories:

- UIC
- Shingo Yamaguchi @ 23:00:00

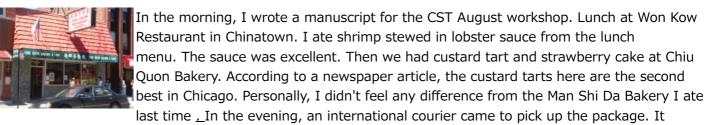

weighs about 16Kg. It seems that the cost is the same up to 20Kg, so I added luggage in a hurry. The gentleman who works there was very kind. Then I went shopping at the Market Place supermarket. I was tired at night, and when I put my child to sleep, I fell asleep. The photos are ①Chiu Quon Bakery, ②custard tart and strawberry cake.

### Thursday, July 19, 2007

#### **India and China**

Categories:

- UIC
- Shingo Yamaguchi @ 23:00:00

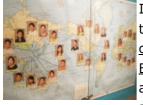

In the morning, I researched international conferences on workflow and petri nets and their proceedings. <u>In addition to the International Conference on Application and Theory of Petri Nets and Other Models of Concurency</u> and the <u>International Conference on Business Process Management</u>, I found out that international conferences such as <u>Workshop on Workflow and Process Management are being held.</u> After having lunch at Sbarro in SCE, I found something interesting while walking around the campus (see

photo). The hometowns of new graduate students of a certain major were illustrated on a world map. There are three places of origin. First, of course, the United States. The other two are India and China. Even on campus, I see a lot of Indians and Chinese. By the way, Japanese people are zero. Although this result is only for UIC chemistry majors, I felt that this was the driving force behind the rise of India and China. In the afternoon, I wrote a manuscript for the CST August workshop. In the evening, I had a Skype seminar with

my student (workflow model checking, Petri net analysis). When I took off my contact lenses and washed them before going to bed, they broke. life expectancy.

### Wednesday, July 18, 2007

#### **Cafe Iberico**

Categories:

- UIC
- Shingo Yamaguchi @ 23:00:00

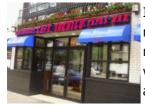

In the morning, I went shopping for souvenirs downtown. Lunch is Spanish restaurant <u>Cafe Iberico</u>. I got a recommendation from the person at the store. The result was the cold Tapas Plato Combination (pisto, sausage and cheese platter), the warm Tapas Pincho De Solomillo (steak skewers, french fries and onion platter) and the acclaimed Paella Iberica (special paella). ) was ordered. I also tried the Sangria (fruit cocktail). Plato Combination is the perfect snack for Sangria. The Pincho De Solomillo

beef skewer was tender and delicious. Kids loved the potatoes. Paella Iberica is loaded with seafood and mountain delicacies and looks good. As the name of the store is attached, the taste was very good. \$40 including tip. Preparation for the evening seminar in the afternoon. In the evening, I held a seminar on Skype with my instructor (analysis of inter-organizational workflows, improvement of workflows). The photos are ①Cafe Iberico, ②Pincho De Solomillo and Sangria, ③Pincho De Solomillo, ④Paella Iberica.

### July 17, 2007 (Tuesday)

#### i was able to copy

Categories:

- UIC
- Shingo Yamaguchi @ 23:00:00

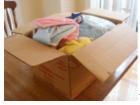

In the morning, I made a reconfirmation of the return flight to the airline company. After that, I packed the items I was going back to Japan in a cardboard box and asked an international courier company to pick it up. The pickup was on the evening of the 20th (Friday). I was told to prepare a copy of my passport. I used to be unable to make copies at convenience stores, so when I asked the company, they introduced me to FedEx Kinko's. He goes to work at UIC in the afternoon. He was going

to drop by FedEx Kinko's before going to work, but he found "Copies" in the general store in front of the bus stop. I could copy it for 15 cents a sheet. After coming to work, the first thing I do is work on the CST Research Special Committee. checking minutes, etc. Then, Dr. Murata had an operation, so I wrote him a condolence mail. Finally, cleaning up CSSL. Currently, CSSL is undergoing a makeover. I packed a cardboard box and styrofoam that had been neglected for a long time and threw it away. In the evening, I held a seminar (workflow performance analysis, program network analysis) with my supervisor over Skype. The photos are of 1) the package to Japan (sum of three sides must be 160cm or less and 25kg or less), 2) general store on Halsted St., 3) the photocopier I finally found.

# July 16, 2007 (Monday)

#### **Departure Notification Form**

Categories:

- UIC
- Shingo Yamaguchi @ 23:00:00

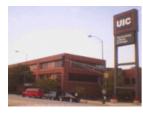

When I turned on the TV this morning, I was surprised to see news about the Niigata Prefecture Chuetsu Offshore Earthquake. We would like to extend our deepest sympathies to all those affected by the disaster. In the morning, I first conducted a phone survey regarding parcel delivery to Japan. Then I created a Departure Notification Form as a Visiting Scholar exit procedure. I was supposed to be able to download it from the website, but for some reason I couldn't, so I went directly to the

Office of International Services (OIS) to get it. After filling it out, I visited Ms. Imelda, the secretary of the department head, to get the department head's signature. After getting the signature safely, I went to OIS again and submitted it. The campus is so big that it's hard just to come and go. In the evening, when I got home, the Internet at my house was in a state of not being able to use it. The phone is also VoIP, so it's a big deal! Trial and error, but no recovery. After dinner, I tried it and suddenly the connection was ok. What the hell was that! In the evening, I had a Skype seminar with my supervisor (regular meeting at the beginning of the week and model-driven development). The photo shows the Student Services Building where OIS is located.

### Sunday, July 15, 2007

#### **Chinatown Summer Fair 2007**

Categories:

- UIC
- Shingo Yamaguchi @ 23:00:00

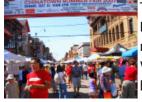

Today I went to Chinatown Summer Fair 2007 in Chinatown. Take the train (CTA Red Line) to Cermak/Chinatown station. The 30 Days Pass has finally expired. A banner reading "Chinatown Summer Fair 2007" hangs at the Chinatown gate, and stalls line Wentworth Ave. Selling food, miscellaneous goods, souvenirs, etc. I bought two because the toy mobile phone was \$1. Pressing a button plays loud sounds or Chinese music. I used them as well, but one of them ran out of battery quickly. A lion dance and

various contests were held on the main stage. There is also a parade, and anyway, it is full of people. For lunch, I ate ho at Pho Hoa Vietnamese Noodle Soup with a sign saying "Wagyu beef powder". Thin rice flour noodles in beef broth. I ate it with raw bean sprouts and ethnic vegetables. It was easier to eat than the ho I ate in Thailand. Then I had custard tarts (3 small for \$1), fruit cake and mango pudding at Man Shi Da Bakery. Custard tarts are moderately sweet and suitable for adults. The cakes are similar to Japanese ones, with plenty of fruit. Mango pudding has a coconut flavor, so there are different tastes. Normally, I would have a seminar with my mentor at night, but today is Marine Day in Japan. laid back. The photos are (1) Chinatown Gate, (2) Parade no Dragon, (3) Man Shi Da Bakery, (4) Custard Tarts, etc.

# **July 14, 2007 (Saturday)**

#### **Dominick's Bagels**

UIC

- Shingo Yamaguchi @ 23:00:00

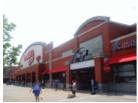

Shopping at Dominick's Howard in the morning. The bagels here don't taste as good as the specialty stores like Einstein Bros Bagels, but they're perfect for everyday eating. \$4.49 for 12 pieces. For breakfast, the combination of chocolate chip bagels and coffee is the best! I've been indebted to you since I came to Chicago, but it's only a matter of time. In the afternoon, I went shopping for souvenirs at Water Tower Place in downtown. I found my favorite! In the evening, we started the process of returning

home. Photo: Dominick's Howard store and bagels.

### July 13, 2007 (Friday)

#### **Museum of Science and Industry Again**

Categories:

- UIC
- Shingo Yamaguchi @ 23:00:00

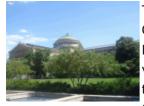

Today I went to the Museum of Science and Industry in Hyde Park in the south of Chicago. Second time in two months. The most impressive thing this time was Take Flight, which I couldn't see last time. This is a B-727 installed in the hall, which can be visited inside. I could see things that I can't usually see, such as the cockpit and under the floor. After visiting the Museum of Science and Industry, I went to the University of Chicago as I did last time. It was cold last time, but it was hot today. Take a break at

Starbucks at the University of Chicago Bookstore. The bookstore here had a lot of books, from children's books to specialized medical books. The photos are ①Science and Industry Museum, ②B-727, ③Cockpit, ④Henry Crown Space Center.

# Thursday, July 12, 2007

#### **Earl Langdon Neal Plaza**

Categories:

- UIC
- Shingo Yamaguchi @ 23:00:00

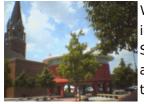

Work for the CST competition in the morning. An email was sent to the participants informing them of the final results of their entries and presentations at the IEICE Society Conference. After sending the mail, the network suddenly became unusable after a while. I had no choice but to go to lunch. Polish Sausage from Express Grill every time. Ate at Earl Langdon Neal Plaza in UIC. This building commemorates the achievements of Earl Langdon Neal. Mr. Neal seems to have made great contributions to

the development of downtown Chicago. The side wall of the building is a waterfall, and it's cool just looking at it. There are plenty of negative ions, so I can relax, so I use it from time to time. When I returned to CSSL, the Internet was still unusable. I asked Alan, but he said he didn't know the reason. I can't help it, so I'm going home. I was able to use the internet at home without any problems. UIC problem? I did peer review work. Just when you think the last minute is finally over, it's time for the next minute. Determined

reviewer assignments. In the evening, I held a seminar (workflow model check) with my instructor over Skype.

### Wednesday, July 11, 2007

#### **Hair Tech Studio Salon**

Categories:

- UIC
- Shingo Yamaguchi @ 23:00:00

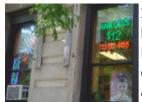

I went for a haircut this morning. After searching around the neighborhood, I found a hair salon with a "Hair Cut \$12" neon sign on Diversey Pkw. The name of the shop is Hair Tech Studio Salon. I don't usually go to hair salons, so I was a little nervous when I entered the store. I showed him my visa photo and asked him to cut it in the same way, and it was ok. After roughly cutting with clippers, adjust with scissors. I felt that the percentage of using hair clippers was relatively high. It was much easier than I feared. I

paid \$15, including a little extra tip, and left satisfied. In the afternoon, I started peer review work. Then work for ITC-CSCC2008. A request for co-sponsorship was sent to the academic society. In the evening, I held a seminar (inter-organizational workflow) with my instructor over Skype. Photo by Hair Tech Studio Salon.

### July 10, 2007 (Tuesday)

#### UIC eating tour @Mario's Italian Lemonade

Categories:

- UIC
- Shingo Yamaguchi @ 23:00:00

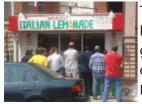

Today I went to UIC with my family to buy some UIC goods as souvenirs for Japan. A little IEEE Hiroshima chapter work by CSSL before buying UIC goods. We created a guideline for the student symposium and sent it to faculty and staff of related departments. For a slightly late lunch, Polish Sausage from Express Grill and 6-inch Daily Special (meatballs) from Subway. After that, go to the SCE shop. I bought a clear file and a photo frame. Then we went to Mario's Italian Lemonade on Taylor St. This

store is a famous store that is open only in the summer. Purchased pineapple and lime flavored Snowballs. \$4 for two. Snowball is shaved ice. It was characteristic that there was a little big ice inside. In the evening, I held a seminar (introduction of thesis and analysis of the program net) with my supervisor over Skype. The photo is Mario's Italian Lemonade.

### July 9, 2007 (Monday)

### Mail the collection of papers to Japan

Categories:

UIC

- Shingo Yamaguchi @ 23:00:00

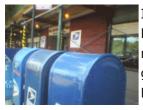

In the morning, I went to the post office to mail the collection of papers I received from Professor Murata to Japan. <u>Just like last time</u>, when I went to the Post Office in a nearby supermarket, I was told that they didn't handle international parcels, so I had to go to the branch office on Fullerton St. Carrying nearly 10kg of luggage, I went to the Fullerton St. branch office. It was packed in a parcel box and shipped. \$77. After all it is expensive. Lunch is my boom Express Grill recently. In the afternoon, I revised the

proposal for the 2008 IEICE General Conference and submitted it electronically to the academic society. In the evening, I held a seminar (model-driven development) over Skype with my student. Photo courtesy of Fullerton St. bureau. The blue thing in front is a post. Never a trash can!

### **Sunday, July 8, 2007**

#### Jamba Juice

Categories:

- UIC
- Shingo Yamaguchi @ 23:00:00

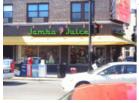

Today, the next tenant candidate who didn't come the other day came to see the room. This time I was on time. In the evening, I went to Jamba Juice Clark & Diversey. Purchased Citrus Squeeze and Aloha Pineapple from Jamba Classics. \$9.19 for two. When I asked for the Original size, it was a huge amount. Both smoothies were full of fruit and delicious. In the evening, I held a seminar on Skype with my instructor (regular meeting at the beginning of the week and performance analysis of

workflow). The photos are ① Jamba Juice Clark & Diversey store, ② inside, ③ people drinking.

# **July 7, 2007 (Saturday)**

#### **SheddAquarium**

Categories:

- UIC
- Shingo Yamaguchi @ 23:00:00

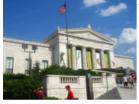

Today I went to Shedd Aquarium in South Loop (south of downtown). This aquarium is the largest indoor aquarium in the world. First, observe the popular Caribbean Reef feeding. A diver dives into the tank and explains with a microphone while feeding. Rays and sharks were impressive. Then watch a dolphin show at the Oceanarium. Compared to Japanese aquariums, it was less flashy and had a descriptive and academic feel (maybe it's a language problem...). Six other galleries displayed a variety of aquatic

flora and fauna, including marine plants as well as fish. Penguins and Leafy sea dragons left an impression on me. Penguins were cute and Leafy sea dragons were mysterious. The photos are ①Shedd Aquarium, ②Caribbean Reef feeding, ③Oceannarium dolphin show, ④Leafy sea dragon.

# July 6, 2007 (Friday)

#### **The Art Institute of Chicago**

Categories:

- UIC
- Shingo Yamaguchi @ 23:00:00

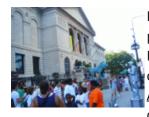

Peer review work in the morning. In the afternoon, I updated the CST competition web page. In the evening, I went to the Art Institute of Chicago. Entry is free after 5pm on Fridays. First, I watched "Paris Street, Rainy Day" by Gustave Caillebotte. The cobblestones that were soaked in the rain were impressive. Next, I watched "A Sunday Afternoon on the Island of La Grande Jatte" by Georges Seurat (picture ②). The work, drawn with a technique called pointillism, changes its appearance when you change the

distance, which is very strange. According to the will of the donor, this work is kept secret. Next, I watched Claude Monet's "Waterloo Bridge in London" (picture ③). He is said to be a painter of light, and his expression of light is wonderful. It was the kind of work that changed the way I saw it every time I saw it. Then I watched Vincent van Gogh's <u>"Self-portrait"</u> (picture ④). It uses the same stippling technique as Seurat, but the use of color is completely different. It was a work with a strong presence. Finally, I watched <u>"Interrupted Reading"</u> by Jean-Baptiste Corot (Photo ⑤). It was a little dark, but it left an impression on me. Along the way, I also appreciated Pablo Picasso's <u>"The Old Guitarist"</u> and El Greco's "The Assumption of the Virgin". Photo ①The Art Institute of Chicago, ②-⑤ see the text.

# Thursday, July 5, 2007

#### **Megalopolis Central Station**

Categories:

- UIC
- Shingo Yamaguchi @ 23:00:00

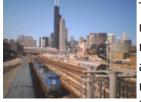

Today, the next tenant is coming to see the room, so I'm going to clean it up from the morning. He was promised to come at 1:00 pm... but no matter how long I waited, he never came. When I called the landlord, she seemed to have completely forgotten about it. After all, he didn't come today. Thanks to the activities of the children, the room that has been thoroughly cleaned will soon return to its usual state. Review work in the evening. In the evening, I held a seminar (inter-organizational workflow) with my

instructor over Skype. The photo looks like Megalopolis Central Station, but it's actually LaSalle St. Station.

## Wednesday, July 4, 2007

#### <u>Independence Day</u>

Categories:

- UIC
- Shingo Yamaguchi @ 23:00:00

Holidays on Independence Day of the United States. I went to Belmont in the morning. About 20 minutes on foot from my house. I wandered north on Clark St. According to Mr. Murata, there used to be a Japanese supermarket in Belmont. Unfortunately, the supermarket seems to have closed its doors, but there was still a

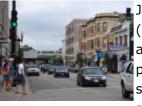

Japanese-style shop, perhaps a remnant of that supermarket. Then I took another bus (#22 and #209) to Kohls's in Linconwood Town Center. Buy a children's picture book at a bookstore. Compared to Japanese picture books, American picture books are full of puzzles and pop-up devices. And it's cheap! At night, I have a Skype seminar with my student (workflow model check, soundness)... but the fireworks on Independence Day are too loud! Fireworks festivals in Japan are held in a certain area, such as the sea or a

river, but the fireworks festivals on Independence Day are held here and there in the city, just like a war. Even if the date changed, I could hear it. The photo is ①Belmont. From Clark St. towards Belmont CTA station. (2) A Japanese-style shop, (3) Daruma. would anyone buy it?

### **July 3, 2007 (Tuesday)**

#### **Hong Kong Market**

Categories:

- UIC
- Shingo Yamaguchi @ 23:00:00

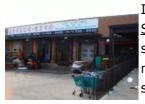

In the morning , I electronically submitted the CST competition manuscript to the <u>IEICE Society Conference</u>. Review work in the afternoon. In the evening, Alex, a doctoral student, took me to Hong Kong Market by car. Hong Kong Market is a supermarket with many Chinese ingredients. There were quite a lot of Japanese ingredients. The store is spacious and relatively clean. In the evening, I held a seminar (model-driven development) over Skype with my student. Fireworks display tonight on the eve of

Independence Day. Even while doing a seminar, I was worried about the sound of fireworks. Even after 11 o'clock, the sound didn't stop, so I thought it was strange, but it was actually thunder. The photos are 1 Hong Kong Market, 2 the inside of the store, 3 fresh duck head, I was really surprised when I found this.

# July 2, 2007 (Monday)

#### Visit to Prof. Shatz

Categories:

- UIC
- Shingo Yamaguchi @ 23:00:00

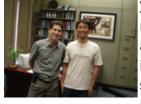

<u>Visited Dr. Sol M. Shatz</u> today . In the morning, or rather, I stayed up all night from last night to create materials to introduce myself and my research. Visit the teacher's room at 1:00 pm. Despite my poor English, he listened very intently. Deep emotion. Dr. Shatz is cool at first glance, but he was a very open-minded person. In the evening, I held a seminar (workflow performance analysis) with my instructor over Skype. The photo is Dr. Shatz and the author.

### July 1, 2007 (Sunday)

#### **Urban Adventure Cruise**

UIC

#### - Shingo Yamaguchi @ 23:00:00

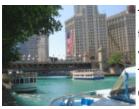

Today I participated in the tour "Urban Adventure Cruise" cruising Lake Michigan and the Chicago River . \$20 for adults. Before that, I had lunch at Taste of Chicago, just like yesterday. Today I had pizza, ice cream and BBQ Turkey Leg from Helen's Kitchen. BBQ Turkey Leg is, in a nutshell, the meat of the primitive man (?) that appears in The Gartles. It was enough for a family of four to eat. Urban Adventure Cruises depart from the south end of the Michigan Avenue Bridge. Head down to Lake Michigan. At the

boundary between Lake Michigan and the Chicago River, we stopped at a facility called the Chicago River Lock. A mini Panama Canal. It absorbs the height difference between the lake and the river, and the lake is slightly higher. After going out to the lake, I circled from around the John Hancock Center in the north to around the Adler Planetarium in the south. The weather was nice and the Chicago skyline was beautiful. Then return to the Chicago River again. See bridges and buildings as you travel up the Chicago River. I was impressed that each building was in harmony with the river. In the evening, I held a seminar with my supervising student via Skype (regular meeting at the beginning of the week, paper reading). Also, I'm going to visit Prof. Shatz tomorrow, so I'm going to make materials to introduce myself and my research. It's going to be an all-nighter. Photos: (1) Around the departure and arrival area of the Urban Adventure Cruise, (2) John Hancock Center and Navy Pier, (3) Running alongside a yacht on Lake Michigan, (4) Sears Tower, (5) BBQ Turkey Leg.

# June 30, 2007 (Saturday)

#### Taste of Chicago

Categories:

- UIC
- Shingo Yamaguchi @ 23:00:00

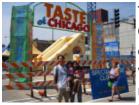

Today I went to America's largest food festival, "Taste of Chicago". 64 stalls line up in Grant Park. All food and drinks are ticketed. \$7 for 11 tickets. First, I ate a stuffed cheese pizza from Lou Malnati's Pizzeria and a Chicago dog from Gold Coast Dogs. I wanted to try the latter after seeing the mayor eating it on TV. It was spicy. Next I had ribs from Robinson's #1 Ribs. The sauce is a little sweet, but the meat around the bone is delicious. Then she went to today's event "Eli's cheesecake birthday party" and got a

cheesecake. When I got a large amount, it was all cream. The portion my family shared was cold and had a rich cheese flavor. Finally, I had a lobster skewer from Oak Street Beach Cafe and a stuffed cheese pizza from Connie's Pizza. Lobster is garlic flavored. The pizza was hot and delicious. The photos are (1) Taste of Chicago gate, (2) people eating ribs, (3) venue, and (4) cutting out cheesecake.

### June 29, 2007 (Friday)

#### **UIC eating tour 9Express Grill**

- UIC
- Shingo Yamaguchi @ 23:00:00

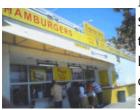

In the morning, I revised the manuscript related to the CST competition to be presented a Society Conference. I reflected the comments of my co-author. A little late lunch outside the university. While walking around, I found a hot dog shop called Express Grill. I bought Polish Sausage. \$3.10 for a hot dog with super-fat sausage and sautéed onions on mustard-filled buns, and lots of fries. There were 3 green chili peppers on the side. This is the best! It's really delicious when you eat a bite of hot dog and nibble on

green chilies. In the afternoon, I did a little work for the class reunion. The photos are ①Express Grill and ②Polish Sausage.

### Thursday, June 28, 2007

#### One month's rent floated

Categories:

- UIC
- Shingo Yamaguchi @ 23:00:00

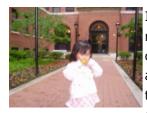

In the morning, I consulted with the landlord about the rent for the last month. As a result, the security deposit will be used as the last month's rent. I no longer have to pay over 200,000 yen for one month's rent. I'm glad I negotiated tenaciously. In the afternoon, I prepared a manuscript related to the CST competition to be presented at the 2008 IEICE Society Conference. It took me a while to draw the structure of the evaluation tool in tgif. In the evening, I held a seminar (workflow model check) with my

instructor over Skype. The photo is the courtyard in front of the apartment entrance.

### Wednesday, June 27, 2007

#### **UIC eating tour 8 China Night Cafe edition**

Categories:

- UIC
- Shingo Yamaguchi @ 23:00:00

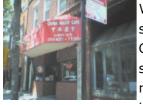

Work for ITC-CSCC 2008 in the morning. Created a letter of request for cosponsorship. For a slightly late lunch, I went to the Chinese restaurant "China Night Cafe" on Taylor St. with Alan. I had the Sweet and Sour Chicken. \$7.15 with free soda. it was delicious. In the afternoon, I work for the CST research group. When we received a report from an academic society that our study group's server usage was increasing rapidly, we immediately took action. As a result of investigation, it turned out

to be a misconfiguration of a tool that automatically generates web pages from emails. I have corrected it and sent it to the school. In the evening, I had a Skype seminar with my supervisor (registration check for interim graduation thesis x 2 and model-driven development).

### Tuesday, June 26, 2007

#### Call charge replenishment for prepaid mobile phones

UIC

#### - Shingo Yamaguchi @ 23:00:00

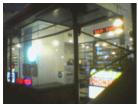

In the morning, I prepared a progress report for the CST competition to be used by the CST June Research Committee (June 28-29, Okinawa). In the afternoon, I prepared practical survey materials for joint research and sent them to the other party. In the evening, I headed downtown to top up my prepaid cell phone bill. rain. Arrived by changing bus (#8) and train (Blue Line). I got it added at a store that looks like a convenience store (see photo). Uncle was kind. On the way, I notice that the digital

camera is broken. shock. After that, I went home by bus (#22). In the evening, I had a Skype seminar with my supervisor (checking my graduation thesis interim report x 3). After that, I created a plan for the 2008 General Conference to be used by the CST June Research Committee and sent it to Professor Nakamura. If I was in Japan, I would have gone to Okinawa, so it's a little disappointing. I stayed up all night again today.

### Monday, June 25, 2007

#### Take an errand to Chinatown

Categories:

- UIC
- Shingo Yamaguchi @ 23:00:00

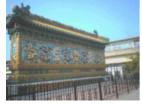

In the morning, I consulted with the landlord about the rent for the last month of my stay. Then I adjusted the seminar schedule with Prof. Shatz. Work for ITC-CSCC2008 in the afternoon. Created a request for co-sponsorship. In the evening, I went to Chinatown on an errand. Buy tofu, gyoza and udon at Chainatown Supermarket. In the evening, I held a seminar with my supervising student via Skype (checking the resume for the interim graduation thesis x2). When I checked my e-mail before going to bed, I

was informed that the file size of the CST Kenkyukai Web page was increasing rapidly. After investigating, it was a misconfiguration of mhonarc. It was revised and reported to the academic society. The photo shows the Nine Dragon Wall at the entrance to Chinatown and Cermak/Chinatown station on the CTA Red Line.

### June 24, 2007 (Sunday)

### Einstein Bros. Bagels and the Lincoln Park Zoo

Categories:

- UIC
- Shingo Yamaguchi @ 23:00:00

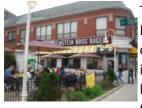

Today I bought lunch at <u>Einstein Bros. Bagels and went to the Lincoln Park Zoo.</u> At Einstein Bros. Bagles, I bought a Cheese Steak Panini on Ciabatta, a Stacked Roast Beef on Challah, and a Cinnamon Sugar Bagle. I ate in front of the lion's cage. The one that impressed me this time was the gorilla. The Lincoln Park Zoo puts a lot of effort into breeding gorillas, and the exhibition room was excellent. In the evening, there was a festival in my neighborhood, so I went to see it while shopping. When I arrived at

Diversey Pkwy., the parade was in full swing. Anyway, it's cheerful ..., and there are some scenes that children can't show. I refrained from taking pictures. Music and car horns hurt my ears. At the parade,

various things were distributed (I received juice and stuffed animals) as an advertisement. In the evening, I held a seminar (regular meeting at the beginning of the week and paper reading (model examination)) via Skype with my supervisor. The photos are of Einstein Bros. Bagels (1) Clark & Deming, (2) bagels, (3) Cheese Steak Panini on Ciabatta, and (4) Human.

### June 23, 2007 (Saturday)

#### **Northwestern University**

Categories:

- UIC
- Shingo Yamaguchi @ 23:00:00

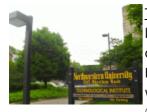

<u>Today, I went to Northwestern University</u> in Evanston, north of Chicago . A little over an hour by bus (#22 and #201). <u>First, have a meal at Burger King</u> at the entrance of the campus . Then, after passing through The Arch, visit famous sites such as University Hall and Millar Chapel. Take a break at <u>Starbucks</u> at Norris University Center . Finally, I went back to see the Technological Institute. The photos are of Northwestern University ①Technological Institute, ②Northern University seen from Norris University Center,

3The Arch, 4Burger King, 5Whopper Burger, 6People who eat it.

# June 22, 2007 (Friday)

#### Mailing dossier for electronic submission

Categories:

- General
- Shingo Yamaguchi @ 23:00:00

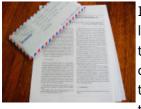

In the morning, I prepared documents related to the paper I submitted electronically last night. I ran out of printer paper, so I went to Walgreens to buy some. Of course, there was no A4 size paper, and it became Letter size. It can't be helped because of cultural differences. In the afternoon, I went to the <u>post office</u> Clark St. However, I was told to put it out at the Post Office in a nearby supermarket instead of putting it out there. As I was told, I went to the supermarket and shipped it safely. Airmail was about

\$1. Have a beer and relax at night. The temperature of the refrigerator was set too low and it was a little frozen. The photos are (1) papers and airmail, and (2) the Post Office in the Lincoln Park Supermarket.

### Thursday, June 21, 2007

#### Paper submission

- UIC
- Shingo Yamaguchi @ 23:00:00

Checking papers in the morning today. I also asked co-authors to check it out. After fixing the points you

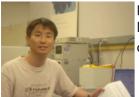

pointed out, I also fixed the symbolic mistakes and spelling mistakes that I found. After lunch, I basked in the sun and reread the entire paper. In the evening, I did a final check with the graduate students, and then submitted it electronically.

# Wednesday, June 20, 2007

#### CTA security dog

Categories:

- UIC
- Shingo Yamaguchi @ 23:00:00

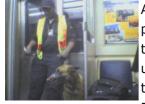

After doing a little work on the CST research committee this morning, I'm writing a paper that's due this weekend. Her lunch was Sbarro's Today's special. It's cold inside the building because the air conditioning is too effective. When I have lunch alone, I usually take out and eat while basking in the sun. She continued writing her thesis in the afternoon. It took me a while to write the proof cleanly. On the way back, I went to Dominick's Fullerton to run an errand. A security person was on the train with a dog,

checking for suspicious objects (see photo). She used the train for the first time in a long time (recently she uses only buses). Buy rice at Dominick's. In the evening, I had a Skype seminar with my supervisor (workflow model checking and theoretical analysis of Petri net). Then write a dissertation. Finally, I made it through.

# **Tuesday, June 19, 2007**

#### **CSSL** door

Categories:

- <u>UIC</u>
- Shingo Yamaguchi @ 23:00:00

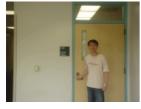

When I tried to open the door of CSSL this morning, I forgot my key at home. Luckily, the CSSL door wasn't fully closed, so I went inside. There is card authentication when entering the building, but it is careless (although thanks to that, I was able to enter). In the morning, I checked the papers that had been requested. Writing papers in the afternoon. In the evening, I held a seminar on Skype with my supervisor (performance analysis of workflow and logical analysis of program net). Then write a dissertation.

### Monday, June 18, 2007

#### The sump is repaired

- UIC
- Shingo Yamaguchi @ 23:00:00

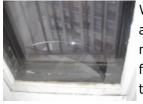

When I came to work this morning, there was Alex, a doctoral course student. It's been a long time since he had returned to Japan. he was taking her Peer review work in the morning. Writing papers in the afternoon. When I got home, the broken window was fixed. It seems that he came to fix it at noon. I immediately sent a thank you email to the landlord. In the evening, I had a seminar with my supervisor (model-driven development and theme selection for graduation students). Then write a

dissertation. The picture is the window before repair.

### June 17, 2007 (Sunday)

#### **Statue of Abraham Lincoln**

Categories:

- UIC
- Shingo Yamaguchi @ 23:00:00

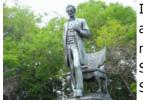

In the morning, I went shopping at the ALDI Montrose store. \$1.30 per melon. In the afternoon, I went to see the Lincoln statue in Lincon Park. Lincoln, which is also the name of the park, is of course Abraham Lincoln, the 16th President of the United States. I see the name of Lincoln everywhere in the city. Then I bought the Father's Day Special (8 piece chicken) at <a href="POPEYE's Clark & Division.">POPEYE's Clark & Division.</a> \$4.99. ate at home. The chicken was really spicy and delicious. In the evening, I held a seminar (regular meeting at the

beginning of the week) with my supervisor over Skype, and then wrote a thesis. The photos are ①Lincoln statue, ②POPEYE's Clark&Division store.

### June 16, 2007 (Saturday)

#### Cats and Dogs

Categories:

- UIC
- Shingo Yamaguchi @ 23:00:00

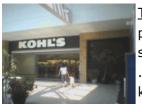

<u>Today, I went to H Mart</u>, a Korean supermarket . 1 hour by bus. When I arrived at the place I looked up on the internet last night...there was no supermarket anywhere. It seems that he has moved. Freshen up and head to <u>Kohl's</u> in Lincolnwood Town Center . A typical suburban complex shopping center. Buy summer clothes and sandals for kids. <u>And I drank the energy drink "Red Bull"</u> that I had been interested in for a long time. The taste was similar to carbonated nutrition drinks such as Oronamin C. Is it

worth the price? In the evening, when I got on the bus heading home, it started to rain. By the time I got to the nearby bus stop, it was pouring. Exactly "Raining cats and dogs!" At night, I organize my emails and write papers. The photos are ① Kohl's, ② two-seater cart, ③ Red Bull.

### June 15, 2007 (Friday)

#### CTA 30-Day Pass and SCE Arcade

UIC

#### - Shingo Yamaguchi @ 23:00:00

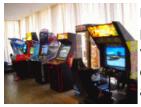

Before going to work, I bought a CTA 30-Day Pass at <u>Dominick's</u> Fullerton. A commuter pass that literally gives you unlimited rides on CTA trains and buses for 30 days. \$75. If you commute by bus normally, it costs 3.5 dollars per day. I will use it for other than commuting, so it will not be a loss. In the morning, I'm working on ML maintenance and TA-related work in the Japanese laboratory. Lunch is SCE Subway. She knew there was a bowling alley at SCE, but today she realized there was even an arcade. <u>There</u>

<u>were Dance Revolution</u> and <u>Tekken 5</u>. Writing papers in the afternoon. At night, I sent an email to Prof. Shatz about my seminar appointment. Then she wrote her thesis. The picture is SCE's arcade (on the campus of the university).

### Thursday, June 14, 2007

#### **Professor Murata and his seminar**

Categories:

- UIC
- Shingo Yamaguchi @ 23:00:00

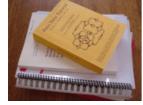

In the morning, I prepared for the afternoon seminar. Alan is back from Seattle. I'm glad the job interview went well. Murata sensei and seminar in the afternoon. I explained the workflow model checking that the authors are working on. We received comments that the model checking approach was promising. He also talked about various Petri net researchers around the world. Finally, I received a lot of proceedings and tutorial materials about workflow and petri nets. Even though it was quite heavy,

you took the trouble to bring it to me, and I was deeply moved. I would like to make use of these books in my future research activities. At night, when I tried to take a bath with my child, the hot water and the water flowed poorly. Since it's time, I had a seminar (inter-organizational workflow) with a graduate student on Skype first. Then take a bath with little water. After the child is out, when you finish washing your own hair, cut off the water supply. There was a letter stuck in the front door, and it was an emergency construction. After that, it was restored in the middle of the night. The photo is (part of) the book I received from Mr. Murata.

# Wednesday, June 13, 2007

#### ITC-CSCC2008 will be held in Yamaguchi

Categories:

- UIC
- Shingo Yamaguchi @ 23:00:00

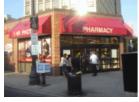

Finally, ITC-CSCC2008 was decided to be held in Yamaguchi. I'm going to be busy from now on. First thing in the morning is peer review work. Next is the work of the CST competition. Creation of sentences to be announced to competition participants. Then, I organized the contents to be announced at the CST August study meeting. Late lunch at Sbarro's Baked Ziti. Pasta with tomato sauce. Garlic toast on the side is

delicious. Writing papers in the afternoon. behind schedule. In the evening I went to Walgreens to pick up the photo postcards I ordered yesterday. In the evening, I had a Skype seminar (workflow model checking and petri net invariant analysis) with my student, then checked the model checking program and prepared for tomorrow's seminar. Photo courtesy of Walgreens Clark & Diversey.

### **Tuesday, June 12, 2007**

#### postcard with photo

Categories:

- UIC
- Shingo Yamaguchi @ 23:00:00

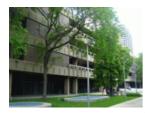

Work for the CST competition first in the morning. Summarized the results of the mail deliberations. Then write a dissertation. Late lunch at SCE Subway. The usual Small Daily's Special. \$2.79. Meatball sandwich on Tuesday. Personally, I think it's a deliciousness that competes with Friday's tuna sandwich for one or two places. After lunch, I went to the library to research the literature on Petri Net and workflow. Many of the literature before the 1980s has not been digitized, so there is no choice but to go to

the library. In the evening, I went to Walgreens to make postcards with photos. The frame was not well designed. In the evening, I held a seminar on Skype with my supervisor (workflow performance analysis and program network analysis). The photo is of the library.

### June 11, 2007 (Monday)

#### can't copy

Categories:

- UIC
- Shingo Yamaguchi @ 23:00:00

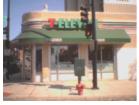

When I went to work at UIC in the morning and checked my email, I found an email from my landlord. They want a copy of the apartment contract. After checking the mail, I checked the design of the evaluation tool for the CST competition. The UML design tool <u>Magic Draw</u> was used for checking. In the afternoon, I developed a program used for model checking of the workflow. I use a library because I use linear programming, but I'm having a hard time. Finally finished in the evening. After returning home, I

immediately went to the convenience store to make a copy of the contract. Go to the nearest 7- Eleven . I can't find the copier. When I asked the clerk at the counter, a word of "No". I have no choice but to go to Walgreens, but it's not here either. Finally, I went to White Hen , but I couldn't find it either. I ended up getting a copy from the landlord. I wonder what people in America are doing with copies. In the evening, I held a seminar (model-driven development) over Skype with my student. Then write a dissertation. Dawn when you notice. Lately, I've been going to bed after it's brightened by the morning sun. I'm sleep deprived. The problem with the laptop's DVD drive seems to be a software problem, and it worked fine with other software. The photo is of a familiar 7-Eleven (the exterior looks the same, but the interior is American spec).

### June 10, 2007 (Sunday)

#### **Field Natural History Museum**

Categories:

- <u>UIC</u>
- Shingo Yamaguchi @ 23:00:00

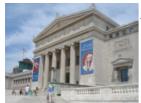

<u>I went to the Field Natural History Museum</u> today . This museum is one of the world's leading natural history museums, famous for its dinosaur exhibits. Admission tickets adults \$10. Like the Museum of Industrial Science and Technology, this time also admission with a student discount of \$ 6. As soon as I entered, I saw the fossil of the whole body of Tyrannosaurus Rex. This fossil has a name, and its name is "Sue". She says it's a female name, but she doesn't know her true gender. It is the largest and

most complete fossil in the world. Next, visit Inside Ancient Egypt on the ground level. Built like a ruin. Numerous mummies were on display, and mummification techniques were introduced. The mummies were less damaged, and I was impressed with their skill. Then visit Life Over Time on the upper level. This is an exhibition of the evolution of life on the earth from the birth of the earth to the present, and there were a large number of fossils and realistic models. The highlight is still the age of the dinosaurs. There were whole-body fossils of Plesiosaurs and Triceratops. Plesiosaurs are just big. Finally, explore the Native American collection on the main level and The Ancient Americas. There were many highlights such as the lifestyle of Eskimos and Indians in North America, and the ancient civilizations of South America. I was interested in the exhibits of the Mayan civilization and the Aztec civilization. The photos are ①Field Natural History Museum, ②Sue, ③Triceratops, ④The Aztec Sun Stone.

### June 9, 2007 (Saturday)

#### **ONE Chicago Pizzeria**

Categories:

- UIC
- Shingo Yamaguchi @ 23:00:00

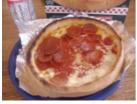

It's sunny today. I was planning to leave in the morning, but I received an email from the landlord saying, "I'm coming to measure the dimensions of the window glass I broke the other day." I came here with a business person in the afternoon. It was said that they would repair it immediately after returning, but in the end there was no repair that day. In the evening, I went shopping at the super-discount supermarket ALDI Montrose. The supermarket checkout has a conveyor belt. After placing the items on

the conveyor, the customer places the cart at the exit of the cash register. The cashier then drives the conveyor belt, barcodes the item, and "throws" it into the cart. Anyway, hurry up! For dinner, I bought UNO Chicago Pizzeria's deep dish pizza at ALDI. Bake in the oven for about 35 minutes. I felt the waiting time was too long. I'm happy to be able to eat pizza from a famous store at home. The contents of the deep dish (cheese and tomato) felt a little less, but the pizza dough was crispy and the best. Pictured is UNO Chicago Pizzeria's deep dish pizza.

# June 8, 2007 (Friday)

#### Hanakin's bus is full

Categories:

- UIC
- Shingo Yamaguchi @ 23:00:00

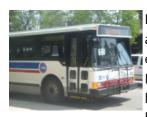

Program development (workflow model checking) in the morning. Writing papers in the afternoon. Alan, a doctoral student in the same lab, is going to Seattle next week. I envy you. Return home by bus (#8) in the evening. There are always many users on Friday evenings. I usually write my blog on the bus, but I can't. In the evening, I drank beer and took it easy (Friday night was Saturday morning in Japan time, so I didn't have a seminar with my supervisor). I have time, and when I thought about backing up

my laptop, my DVD multi-drive wasn't working. I can read, but I can't write. I'm in trouble. The photo is the CTA bus that I always use.

# Thursday, June 7, 2007

#### **UIC eating tour 7** Thai Bowl edition

Categories:

- UIC
- Shingo Yamaguchi @ 23:00:00

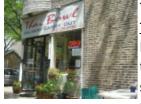

Today is my daughter's birthday. Writing papers in the morning. For lunch, I went to <a href="Thai Bowl">Thai Bowl</a>, a Thai restaurant on Taylor St., with Mr. Alan . I had the Spicy Pepper Beef. \$7.50 including tip. UIC students get a 10% discount if they show their i-card! She thought she would continue writing her thesis in the afternoon, but she realized that she had left the laptop's A/C adapter at home. She hurriedly finished her work for the CST competition and went home. Dinner is my birthday, so it's a children's lunch. In the

evening, I held a seminar (inter-organizational workflow) with my instructor over Skype. The photo is Thai Bowl.

### June 6, 2007 (Wednesday)

#### **UIC eating tour 6 Subway edition**

Categories:

- UIC
- Shingo Yamaguchi @ 23:00:00

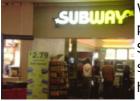

Work for the CST competition in the morning. I created a storage archive of ML for participants and responded to inquiries from the Fuzzy Society. Lunch is SCE Subway. New to UIC's Subway. Small Daily Special (Turkey Breast and Ham today) for \$2.79. Subway's sandwiches are full of vegetables, and I'm happy. By the way, Chicago has Subways everywhere. I think there is one store in one block. Also a lot of Walgreens. Writing papers in the afternoon. In the evening, I went to the nearby

Marketplace supermarket for some shopping. In the evening, I held a seminar (workflow model check) with my instructor over Skype. Photos are ① SCE Subway, ② Daily Special (I took a bite)

### Tuesday, June 5, 2007

#### Niagara Falls 3

Categories:

- UIC
- Shingo Yamaguchi @ 23:00:00

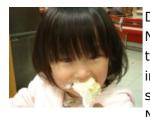

Depart for Chicago before dawn. First, take a taxi from your hotel in Canada to Buffalo Niagara Airport in the United States. I crossed the Rainbow Bridge on foot on the way there, but I crossed the Peace Bridge on the way back. On the way, there was an immigration inspection at a place like a toll gate for a toll road. The judging itself is the same as usual, but I thought the drive-thru was very convenient. Fly from Buffalo Niagara Airport to O'Hare Airport. On the way back, I stopped by Mitsuwa and had my

daughter's birthday cake a little early. Japanese-style cakes can only be eaten here. it was delicious. In the afternoon, I sorted through my emails and worked on the CST competition. In the evening her daughter broke CLIE and the dining room window. shock. But I was lucky that I didn't get hurt. In the evening, I was planning to hold a seminar with my instructor over Skype, but it was canceled due to the student's poor health. Today was a dull day.

### Monday, June 4, 2007

#### Niagara Falls 2

Categories:

- UIC
- Shingo Yamaguchi @ 23:00:00

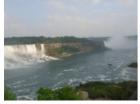

Second day at Niagara Falls. Join Journey Behind the Falls today and see the falls from the side and back. Just like the "Maid of the Mist", we started wearing raincoats. When you get off the elevator and go through the tunnel, the waterfall is right in front of you. The spray of the waterfall that seems to be blown away. I wonder if the people who dug the tunnel will be impressed or amazed. After that, I looked around shops such as HERSHEY Store around the hotel. The photos are (1) Niagara Falls view, (2)

next to the waterfall, and (3) behind the waterfall.

### June 3, 2007 (Sunday)

#### Niagara Falls 1

Categories:

- UIC
- Shingo Yamaguchi @ 23:00:00

I went on a trip to Niagara Falls, Canada. Niagara Falls for the first time in 10 years. The last time was a detour to an international conference. First, fly from O'Hare Airport in the United States to Bufallo Niagara

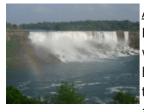

<u>Airport</u>. From there, take a taxi to the city of Niagara Falls on the US side. Cross the Rainbow Bridge to Niagara Falls on the Canadian side and enter Canada on foot. First, we boarded the Maid of the Mist. Wear a raincoat before boarding. Approaching the basin of the waterfall by boat. I was overwhelmed by the spray of the waterfall like a typhoon. After that, I took a bus called People Mover and moved to Whirlpool. Take an aero car and appreciate the maelstrom. I was happy because ten years ago I couldn't

ride an aero car due to strong winds. It was drizzling at night, but I went to see the light up. The photos are ①Niagara Falls American Falls (with a rainbow), ②Preparing to board the "Maiden of the Mist", ③"Maiden of the Mist" rushing into the waterfall, ④Whirlpool, ⑤People Mover.

### **June 2, 2007 (Saturday)**

#### **Chicago Gospel Music Festival**

Categories:

- UIC
- Shingo Yamaguchi @ 23:00:00

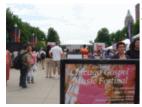

<u>Today I went to Millennium Park</u> downtown to see the Chicago Gospel Music Festival. Millennium Park is a large new park between Lake Michigan and downtown. There are many impressive objects such as the Crwon Gate, which looks like a large stainless steel bean, and the three-dimensional fountain (!?) Crown Fountain where people's faces are projected. The Chicago Gospel Music Festival features concerts by popular singers and choirs. The photo is from the Chicago Gospel Music Festival.

### June 1, 2007 (Friday)

#### Carson's

Categories:

- UIC
- Shingo Yamaguchi @ 23:00:00

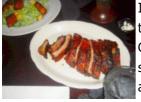

In the morning, I went to citibank to withdraw the rent for this month. Writing papers in the afternoon. Dinner with Mr. and Mrs. Wang and my family in the evening. I went to Carson's to eat Chicago's specialty spare ribs. The ketchup-based sauce was a little sweet, but delicious. Personally, I liked the tiramisu for dessert. The daughters received a stuffed bear from the couple for Children's Day (June 1st). It was a really fun dinner party. After that, I paid the rent to the landlord. The photo shows ① Carson's spare ribs

and ② a scene from the dinner party.

### May 31, 2007 (Thursday)

#### <u>UIC eating tour 5 Tatsu</u>

Categories:

UIC

- Shingo Yamaguchi @ 23:00:00

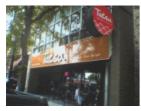

Work for the CST competition in the morning. Notice of postponement of entry deadline and update of links. The number of entries exceeded 10! For lunch, I went to a Japanese restaurant called "Tatsu" on Taylor St. with Mr. Alan. California roll, avocado roll, tekka roll, and miso soup \$8.50. It was delicious. Writing papers in the afternoon. Heavy rain on the way home. I returned by bus (#8), but it was full. I was lucky enough to be seated, but I gave up my seat to a mother with an infant on the

way. Buses are 25 cents cheaper than trains, but getting stuck in traffic can be a problem. In the evening, I held a seminar (inter-organizational workflow) with my instructor over Skype. The photo is "Tatsu".

# May 30, 2007 (Wednesday)

#### **PSP**

Categories:

- UIC
- Shingo Yamaguchi @ 23:00:00

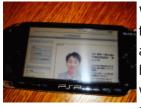

Work for the CST competition in the morning. Reception of entries and creation of ML for participants. Lunch is bento. The weather was nice today, so we ate outside. In the afternoon, create materials for joint research. I bought a used SONY PSP on the way home. The PSP has a built-in wireless LAN and internet browser, so you can surf the net without a PC. This browser is better than CLIE's! However, the key input is a mobile phone method, and it seems to be difficult until you get used to it. In the evening, I

held a seminar (workflow model check) with my instructor over Skype. An experimental protocol was then created.

### Tuesday, May 29, 2007

### **UIC University Library and LNCS**

Categories:

- UIC
- Shingo Yamaguchi @ 23:00:00

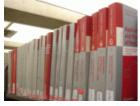

Work for the CST competition in the morning. There was one new entry and one inquiry today. Set to be able to see the ML for the executive committee on the web. Your cron may not be set properly. <u>I went to the library</u> in the afternoon . Lots of petri net related proceedings and books. The photo is from ICATPN's LNCS. It's spectacular when all this is complete. In the evening, I held a seminar (introduction of papers on workflow) with my supervisor over Skype.

# May 28, 2007 (Monday)

#### **Memorial Day**

UIC

#### - Shingo Yamaguchi @ 23:00:00

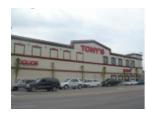

Today is Memorial Day, a public holiday. First of all, the work of the CST competition. There are 3 new entries today, a total of 5. Then the work of the department reunion. Send the manuscript of the alumni meeting information to be included in the newsletter to the secretariat. After that, I went to Tony's Finer Foods Fullerton St. store. About 30 minutes by bus from the apartment (#74

Fullerton&Hallsted→Fullerton&Central). \$2.99 for a watermelon, \$1 for 4 kiwis, etc. In the evening, I held a seminar (model-driven development) on Skype with my instructor, and then worked on the CST competition. Created ML for participants.

# Sunday, May 27, 2007

#### **Returns OK**

Categories:

- UIC
- Shingo Yamaguchi @ 23:00:00

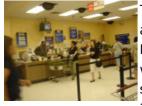

Today I went to WAL-MART to return a pack of CD-Rs that I bought two weeks ago. Because I was able to do what I thought I could only do with a CD-R with a DVD-R. I have the receipt and it's unopened, so it should be fine, but... I was a little nervous when I brought it to the customer desk, and they refunded me easily. Rumor has it that some people return clothes after wearing them a few times, saying they don't like it. Gourmet Pita for lunch. Middle Eastern restaurant. Kebab (grilled meat) plate with

pita (semi-circular bag-shaped bread). In the evening, I held a seminar (regular meeting at the beginning of the week and paper introduction (program net)) with my supervising student via Skype. The photos are ① WAL-MART customer center, ② Gourmet Pita, ③ Kebab plate with Pita.

### Saturday, May 26, 2007

#### **Memorial Day Parade**

Categories:

- UIC
- Shingo Yamaguchi @ 23:00:00

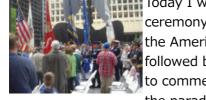

Today I went downtown to see the war dead memorial parade. Participated in the ceremony held in front of Daley Plaza in the center of downtown from 11:00 am. Get the American flag. The ceremony continued with the singing of the US national anthem, followed by words of remembrance and greetings from guests. Although it is an event to commemorate the war dead in the United States, we wish for world peace. Then visit the parade. The parade marches down State St. from Lake St. to Van Buren St. Parade

lines are long. Fire engines and armored vehicles (!). On the way, I bought a Medium Caramel Crisp at <u>Garrett Popcorn Shops</u>. Caramel flavored popcorn. \$4.60. Popcorn is also a Chicago specialty. It's too sweet for me personally, but my family loves it. The photos show ① the ceremony (picasso sculpture in the

background), ② a huge American flag, ③ a part of the parade, ④ a parade with armored vehicles, ⑤ a policewoman patrolling on a <u>Segway (ready to take pictures)</u>, and ⑥ <u>Garrett Popcorn Shops</u>.

# May 25, 2007 (Friday)

#### **UIC eating tour 4 Center Cafe edition**

Categories:

- UIC
- Shingo Yamaguchi @ 23:00:00

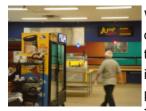

Writing papers in the morning. Lunch was at SCE's Center Cafe. Ordered a double cheeseburger. They cook hamburgers right in front of you. You can also choose from two types of cheese. I chose American cheese. You can customize how the hamburger is grilled, the type of vegetables, etc., but it's a little troublesome for me personally. Same with Subway. The burger was so juicy and delicious. In the afternoon, I went to see Dr. Wang at EVL. We promised to have dinner together next week.

### May 24, 2007 (Thursday)

#### **UIC Bowling Alley**

Categories:

- UIC
- Shingo Yamaguchi @ 23:00:00

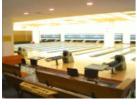

After a walk in the park in the morning, work for the CST competition. Entries are pouring in from students all over the country. happy scream. In the afternoon, I developed a program necessary for model checking of the workflow. On the way, I went to SCE to buy coffee. \$1.6 for 16oz. At that time, I was a little surprised to find out that there was a bowling alley in SCE. In the evening, I held a seminar (inter-organizational workflow) with my instructor over Skype. A photo of a bowling alley.

### Wednesday, May 23, 2007

#### citibank

Categories:

- UIC
- Shingo Yamaguchi @ 23:00:00

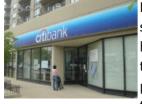

First thing in the morning, I went to citibank to withdraw my living expenses. Then I sorted out the online journals. At noon, I finally said goodbye to the stone. No more health concerns. Writing papers in the afternoon. In the evening, when she was about to leave, she realized that she had left her mobile phone at home. Without a mobile phone, it would be difficult to unlock the apartment. I had no choice but to ask my wife to monitor the security monitor (which can be seen on the TV at home), and when I

arrived at the front door, I had her come down and unlock the door. In the evening, I held a seminar (workflow model check) with my instructor over Skype. Photo by citibank.

### May 22, 2007 (Tuesday)

#### **Magnificent Mile and Navy Pier**

Categories:

- UIC
- Shingo Yamaguchi @ 23:00:00

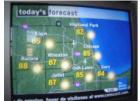

today's weather is good. Weather Channel's weather forecast also showed sunny marks (see photo). I have a feeling that something good is about to happen... I just got some good news. Yamaguchi was nominated as a venue for ITC-CSCC 2008. It would be great if Yamaguchi actually held it. But the more you die, the harder it will be. Today is my family's birthday. We went to the Magnificent Mile and Navy Pier on request. Navy Pier is like Kobe's Mosaic neighborhood. There are restaurants, grocery stores, and an

amusement park. For lunch, I ate pasta and pizza at an Italian restaurant. Choose New York style pizza. The pizza dough was moist and crispy and it was the best. Then we went to the <u>Tribune Tower</u>. It's just a newspaper building, but the walls of the building are embedded with fragments of famous places around the world, such as the White House and the pyramids. Of course, you can touch it. Finally, we went to Rock N Roll McDonald's, which opened to commemorate McDonald's 50th anniversary. McDonald's goods from the past were displayed on the second floor, and there was a bronze statue of Ronald McDonald outside... but old Donald's face is scary. In the evening, I held a seminar on Skype with my instructor (workflow performance analysis, model checking).

### May 21, 2007 (Monday)

#### **First entry in CST competition**

Categories:

- UIC
- Shingo Yamaguchi @ 23:00:00

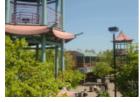

After taking a walk in a nearby park in the morning, I worked on the CST competition. Entry sheets have been sent from the participants. First issue! Inquiries about how to participate also came from other places. I look forward to receiving a steady stream of applications. In the afternoon, I had a discussion about research with Mr. Alan of CSSL. I learned the approach of converting software UML/STD to CPN and analyzing it by simulation. Then I created a joint research application. On the way

home, run errands in Chinatown. Purchased oolong tea and tofu. In the evening, I held a seminar (model-driven development) over Skype with my student. My Skype connection is bad tonight. Chinatown Mall's photo.

# May 20, 2007 (Sunday)

#### **Giordano's**

#### Categories:

- UIC
- Shingo Yamaguchi @ 23:00:00

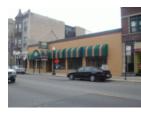

Today I went to eat Chicago's famous deep dish pizza. Deep dish pizza, also known as stuffed pizza, is a round tray-like deep dish of pizza dough stuffed with cheese and vegetables. This time it is <u>Giordano's</u> Belmont store. Ordered a small (10 inch) cheese stuffed pizza with sausage topping. After about 30 minutes of baking time, it's finally here! Even if I challenged with a family of 4 (actually 2 people), I still couldn't finish eating it, so I took it home. Personally, I felt it was more suitable for Japanese people

than Lou Malnati's, which I ate last time. After that, I went to the discount supermarket <u>ALDI</u> Montrose store. Cheaper than rumors. Pringles (medium can, naturally) 89 cents, 1 grapefruit 39 cents, 4 slices of salmon \$3.99 (fish is expensive in Chicago). Photo: Giordano's Belmont store, 2 small cheese stuffed pizzas, ALDI Montrose store. In the evening, I held a seminar with my supervisor over Skype (regular meeting at the beginning of the week and topic assignment for graduation research students).

### **Saturday, May 19, 2007**

#### **Emergency! occurrence**

Categories:

- UIC
- Shingo Yamaguchi @ 23:00:00

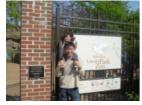

At 2am, I woke up with severe pain in my lower back. From her previous experience, she was quickly identified as having a "stone". As he was dozing off in pain, she immediately called the insurance company. He gets a referral to an emergency hospital. —And while I was doing it, her pain so far suddenly disappeared like a lie. Like last time, it seems that the stone passed through a narrow place. After that, her pain was completely gone. I want you to go out of your body as soon as possible. In the

morning we went shopping at Lincoln Park Central, Walgreens and Marketplace supermarkets. Lincoln Park Central is a six-story shopping mall nearby. There was also a movie theater inside. In the afternoon, following on from last week, I went to the Lincoln Park Zoo. The weather was fine today, and I saw many people sunbathing on the lawn. The picture is the entrance of Lincoln Park (restored state).

# May 18, 2007 (Friday)

#### **Sears Tower**

Categories:

- UIC
- Shingo Yamaguchi @ 23:00:00

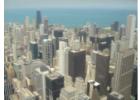

It's sunny today. In the morning, I went to Chinatown and bought daily necessities. After eating at the restaurant, I climbed Sears Tower. The elevator from the 1st basement floor to the 103rd floor was so fast that my ears tingled. The view from the 103rd floor was amazing. Skyscrapers spread out at my feet, and the combination of the sky and Lake Michigan left an impression on me. The UIC is near the Sears

Tower, so I could see the whole thing with the naked eye. The photo shows the view from the Sears Tower, looking towards the John Hancock Center. Then I went to UIC. Currently, the university is very quiet on semester boundaries. I've seen a lot of birds and squirrels in the school so far, but today I found a rabbit.

# May 17, 2007 (Thursday)

#### \$1 for 6 sticks of corn

Categories:

- UIC
- Shingo Yamaguchi @ 23:00:00

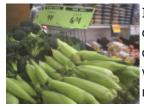

In the morning, I went shopping at the nearby Marketplace supermarket. Buy 6 sticks of corn for \$1 (see photo), and 3 boxes of 1.66L ice cream for \$5. I also wanted 4 packs of 16 slices of cheese for \$5, but they only had 2 packs in stock. Thanks to the store, I was able to buy two packs for \$2.50. In the afternoon, I developed a program (a module for determining the boundedness of a Petri net) for the first time in a while. In the evening, I held a seminar (model-driven development and model checking of a

workflow network) with my supervising student via Skype.

### Wednesday, May 16, 2007

#### online journal

Categories:

- UIC
- Shingo Yamaguchi @ 23:00:00

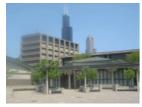

In the morning, I corrected the interim report materials of the graduate students. In the afternoon, I researched literature using the Internet. I am happy to read so many online journals at UIC. I found a useful paper on ACM Computing Surveys. In the evening, I held a seminar (workflow model check) with my instructor over Skype. The photo is of the UIC campus.

# Tuesday, May 15, 2007

#### <u>karaoke</u>

Categories:

- UIC
- Shingo Yamaguchi @ 23:00:00

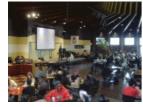

<u>During the day, I updated the homepage</u> of the Institute of Electronics, Information and Communication Engineers Concurrent Engineering Research Group, which I manage. It took a considerable amount of time to update the list of committee members, related meetings, and ML. In the evening, I held two seminars over Skype with my instructor (workflow performance analysis, inter-organizational workflow). The picture is the

school cafeteria in SCE. There are Sbarro, Wendy's and Subway. For some reason, there was a stage with karaoke in the cafeteria (!), and the students were singing enthusiastically.

### Monday, May 14, 2007

#### The UIC Bookstore

Categories:

- UIC
- Shingo Yamaguchi @ 23:00:00

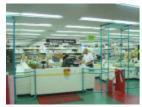

It was hot today! 90 degrees (≒32 degrees Celsius). After walking in the park in the morning, I checked my email. In the afternoon, I corrected the interim report materials (inter-organizational workflow) of the graduate students. At CSSL, the air conditioner was working hard and it got cold, so I evacuated to Student Center East (SCE) on the way. I went to The UIC Bookstore in the basement. I was going to make fun of you, but I found the book I wanted in Japan! Bought 7 in the end. After that, we started

accepting applications for participation in the CST competition. The CTA Red Line on the way back was full. Even though it was already hot, it was hard. In the evening, 2 seminars (Petrinet, inter-organizational workflow) with the students I supervise via Skype. The photos are ①The UIC Bookstore (SCE B1F), ②Shop (SCE 1F).

### May 13, 2007 (Sunday)

#### Market Place supermarket and Lincoln Park zoo

Categories:

- UIC
- Shingo Yamaguchi @ 23:00:00

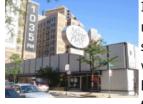

I took a walk around the neighborhood in the morning. I found a supermarket on the north side of the apartment. Its name is Market Place supermarket. Japanese foods such as Kewpie mayonnaise and Ankoromochi were also placed. In the afternoon we went to the Lincoln Park Zoo and Botanical Gardens. I am happy that the zoo and botanical garden are both free. We saw polar bears, giraffes and lions. It's incredible that all the facilities are free. "Spring Flower Show" was held at the botanical garden,

and today was the last day. The greenhouse was full of spring flowers. In the evening, I hold a seminar (regular meeting at the beginning of the week) with my supervisor over Skype. Photo: Market Place supermarket.

# Saturday, May 12, 2007

#### Mitsuwa

Categories:

UIC

- Shingo Yamaguchi @ 23:00:00

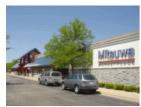

Today I went shopping at Mitsuwa in the northwestern suburbs of Chicago. This is my second time and first time with my family. It took me two hours to get there by train and bus. Lunch was at Santoka, just like last time. Purchase tofu, egg boro, miso, vinegar, pickled radish, etc. Photo by Mitsuwa.

### May 11, 2007 (Friday)

#### **WAL-MART**

Categories:

- UIC
- Shingo Yamaguchi @ 23:00:00

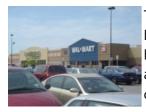

Today I went shopping at WAL-MART in the northern suburbs of Chicago. About an hour by train and bus. Buy a single stroller for \$15.99. I bought just one for the time being. Why is there only one unit even though they are twins? asked the clerk. There are various shopping malls nearby and I would like to visit again. Work for the CST competition at night. The photo is WAL-MART 2816 store and the stroller I bought.

### May 10, 2007 (Thursday)

#### Prof. Murata and his seminar

Categories:

- UIC
- Shingo Yamaguchi @ 12:00:00

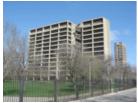

Today is a seminar day with Mr. Murata. I've been up all night preparing for the seminar since yesterday. Work even when the weather is nice outside. I visited Mr. Murata's room at 2 o'clock and finished safely. I'm tired. After returning home in the evening, I took a walk with her daughters in Lincoln Park. Peer review work at night. If you notice it, it's 3 o'clock at night. The photo is SEO (Science and Engineering Offices) where Murata's room is located.

# Wednesday, May 9, 2007

#### buy a rice cooker

Categories:

- UIC
- Shingo Yamaguchi @ 23:00:00

In the morning, I went out to buy a rice cooker. He purchased a \$15.99 electric rice cooker. It looks like a design from the 1940's. Because the inner pot is not Teflon-coated, the rice sticks to it. From the afternoon I worked on the deadline for tomorrow. After all, it didn't end on that day.

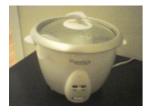

## Tuesday, May 8, 2007

#### Jet lag

Categories:

- <u>UIC</u>
- Shingo Yamaguchi @ 23:00:00

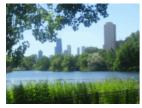

In the morning, I took a walk in a nearby park to relieve jet lag. Her daughters were delighted to see the squirrels. In the afternoon, I went grocery shopping. Then she went to the bank to withdraw the money. For dinner, I took out a hamburger steak plate from a nearby Hawaiian restaurant and ate it at home. At night, I paid the landlord the rent for May. After that, she worked for the CST competition while worrying about the 10th deadline. Her photos are ①NorthPond (part of Lincoln Park), ②Squirrel.

### Monday, May 7, 2007

#### back to chicago

Categories:

- General
- Shingo Yamaguchi @ 23:00:00

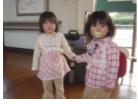

Off to Chicago again. This time with my family. I leave home at 7:00 in the morning. First, take the Ube Line and Sanyo Main Line from Higashi Shinkawa Station to Asa Station. Next, take the Shinkansen and subway to Fukuoka International Airport. Then I flew from Fukuoka International Airport to Incheon International Airport in South Korea. After waiting for 6 hours, I flew back to O'Hare International Airport in the United States. Dr. Wang came to pick me up at O'Hare International

Airport. Thanks. Arrived at the apartment around 8:00 pm on the same day. I'm tired. The photo is of good friends at Higashi-Shinkawa Station.

# April 25, 2007 (Wednesday)

#### <u>Circuits and Systems Karuizawa Workshop 4</u>

Categories:

- General
- Shingo Yamaguchi @ 12:00:00

Depart for Ube. First, take the Yamanote Line from Tokyo Station to Hamamatsucho. Then take the monorail to Haneda Airport. Finally, I flew from Haneda Airport to Yamaguchi Ube Airport. It was raining in Tokyo, but

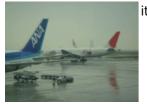

it was sunny in Ube. The picture is Haneda Airport in the rain.

### Tuesday, April 24, 2007

#### Circuits and Systems Karuizawa Workshop 3

Categories:

- General
- Shingo Yamaguchi @ 22:00:00

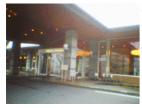

fog. Moreover, the fog did not clear all day long. Anyway, the weather was bad throughout this workshop. In the morning, I participated in a special session "Research Trends in Fault Diagnosis". I was able to understand the basic theory and research trends of failure diagnosis through careful explanations by front-line researchers. In the afternoon, as we did yesterday, we had a meal with the members of the secretariat of the CST Study Group and discussed the annual plan. The venue for the CST September

seminar has been decided. In the afternoon, I participated in a special session "System Biology" and a general session "Algorithms". Professor Hirotsugu Matsuno of Yamaguchi University gave an invited lecture on "System Biology" titled "Petri Net Representation and Applications for Systematic Understanding of Life Pathways". I was very interested because I used the internet. I was impressed by the story that the graphical representation of the Petri net is widely accepted by biologists. In the evening, take the Nagano Shinkansen to Tokyo. After that, I had a meal in Shimbashi with Mr. Matsuno and Mr. Kuzu. homework at night. The photo is Karuizawa Prince Hotel, the workshop venue.

# Monday, April 23, 2007

#### Circuits and Systems Karuizawa Workshop 2

Categories:

- General
- Shingo Yamaguchi @ 22:00:00

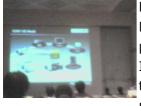

First day of workshop. In the morning, I participated in the general sessions "Formal Methods" and "Parallel Distributed Processing", and in the former session I gave a presentation on the title "Interworkflow Labeled WF Net Model and Behavior Inheritance". In the afternoon, I had a meeting with the members of the secretariat of the CST research group while discussing this year's activity plan. In the afternoon, I participated in the special sessions "New Generation of Computational Limits" and

"Concurrent Programming Based on Formal Methods". I was very interested in the latter session. The programing languages occam-π, JCSP, C++CSP, and Nepi based on process calculation were introduced, and "actual examples" of their advantages over conventional programming were introduced. I was struck by the claim that multithreading in traditional programming languages is dangerous. After the special session, the CST competition was promoted on stage. PR activities should be sufficient in conjunction with propaganda leaflets. In the evening, I attended a special invited lecture entitled "Formulation of the AVCHD Standard for Video Cameras and Future Trends in Video Cameras." The latest technology and business development

related to Sony's video cameras were explained in detail. The photo shows the special invited lecture. Social gathering at night. I got a sushi set made by a craftsman for the last 2 people. It was dangerous.

# **April 22, 2007 (Sunday)**

#### Circuits and Systems Karuizawa Workshop 1)

Categories:

- General
- Shingo Yamaguchi @ 22:00:00

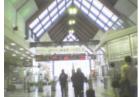

Depart at 12:30 for Karuizawa. First, fly from Yamaguchi Ube Airport to Haneda Airport. Then take the monorail to Hamamatsucho. Then take the Yamanote Line to Tokyo Station. Finally, take the Nagano Shinkansen to Karuizawa Station. Arrived at 16:50. light rain. After arriving at the hotel, final confirmation of the presentation materials immediately. Presentation practice after dinner. The photo is the ticket gate of Karuizawa Station.

### April 18, 2007 (Wednesday)

# <u>Associate Professor Lenore Zuck's Seminar and Temporary Return to Japan</u> Categories:

- UIC
- Shingo Yamaguchi @ 12:00:00

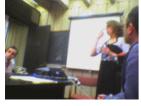

In the morning, I first went to OIS to get permission (Travel Signature) for a temporary return to Japan, and then I asked Mr. Alan in the laboratory to take care of me while I was away. In the afternoon, after having a meeting with Professor Murata about her research (getting homework), she attended Associate Professor Lenore Zuck's seminar with Professor Murata. The title was "Automatic Verification of Parameterized System". A parameterized system is, for example, software. Software changes the behavior of the

system depending on the values of variables. When testing such systems, we need abstractions to avoid state explosion. Invisible Invariants method and Counter Abstraction method were introduced. The photo shows the seminar. The person standing is Mr. Zuck. In the evening, I packed my bags and left for Japan.

# Tuesday, April 17, 2007

#### **New International Scholar Orientation**

Categories:

- UIC
- Shingo Yamaguchi @ 12:00:00

In the morning, I participated in the New International Scholar Orientation hosted by OIS. Participation is required. There were various explanations about the status of visiting researchers and life at UIC. I remember the story of <u>culture shock</u>. So there are four stages of culture shock: Honeymoon, Hostility,

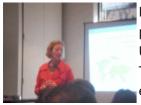

Humor, and Home. Currently, Hostility? I want to accept the culture shock and face it patiently. After that, I had lunch at SCE's Wendy's with Prof. Tsuboi of Kagawa University who was with me at the orientation. I exchanged various information with Mr. Tsuboi. Review work in the afternoon. This job has finally come to an end. In the evening, I thoroughly cleaned the whole house because I will return to Japan temporarily from tomorrow. I also told the landlord that I would pay the rent after

returning to Japan temporarily. In the evening, I held a seminar (model-driven development and performance analysis of workflows) with my instructor over Skype. The photo is of the New International Scholar Orientation.

### **April 16, 2007 (Monday)**

#### Lecture by Dr. Prabhakar Raghavan of Yahoo! Research

Categories:

- UIC
- Shingo Yamaguchi @ 12:00:00

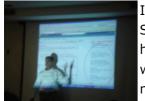

In the morning , I attended a lecture by <u>Dr. Prabhakar Raghavan</u>. The title was "Web Search from Information Retrieval to Microeconomic Modeling". Dr. Raghavan is head of <u>Yahoo! Research</u>, the research arm of Yahoo! I was struck by his assertion that web search is not just a computer science problem, but also an economics (especially microeconomics) problem. <u>Google</u> was frequently mentioned in the lecture, and I felt the dead heat between the two companies. In the afternoon, I had a discussion with Dr.

Wang about the morning lecture and research. After that, he created presentation materials for the Karuizawa workshop. In the evening, I held a seminar on Skype with my instructor (analysis of interorganizational workflow).

# **April 15, 2007 (Sunday)**

#### Chinatown South and Harold Washington Library

Categories:

- UIC
- Shingo Yamaguchi @ 12:00:00

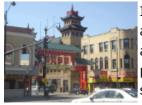

I went out to the south side of downtown today. First we went to Chinatown. There are actually two Chinatowns in Chicago. South side today. A big gate welcomes you. There are restaurants, grocery stores, and general stores. They also sold turtles. All the people in the city spoke Chinese, and when I was walking around, I was called out to say, "I 尔好". Lunch is roast duck (half). I loved the crispy skin and juicy meat. Then I went back to the Loop (city center) and went to the world's largest library, the Harold

<u>Washington Library</u>. The entrance is on the 3rd floor in a 10-story building. When I started investigating in the mood of the X-Files, there it was! There are many UFO related books. You can see the high level of interest!? Finally, I went to Chicago's long-established department store Marshall Field's and <u>Macy's</u> to buy souvenirs. In the evening, I hold a seminar (regular meeting at the beginning of the week) with my supervisor over Skype. The photos are the ① gate south of Chinatown, ② behind the gate ( <u>Sears Tower</u> can be seen in the distance), ③ Harold Washington library, ④ X files!?

### April 14, 2007 (Saturday)

#### **UIC eating tour 3 Yummy Thai edition**

Categories:

- UIC
- Shingo Yamaguchi @ 12:00:00

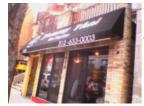

Today is Saturday, but I went to UIC. In the morning , I worked on the <u>IEEE Hiroshima symposium</u> and prepared presentation materials for the <u>Karuizawa workshop</u>. I thought I'd have lunch at the usual SCE, but it was full of high school students (probably) and their girlfriend's parents (probably). In Japan, you can tell at a glance that they are high school students because they wear school uniforms. It seems to be an open campus. I had no choice but to go outside the university and go to Taylor Street where there are

many restaurants. Decided on <u>Yummy Thai</u> to eat rice . \$8 for yellow curry and green tea. It was over my budget, but it was spicy and delicious. The picture is Yummy Thai shop and yellow curry. The rice was "manga old tales of Japan". In the afternoon, I will create presentation materials for the Karuizawa workshop. I'm relieved to hear that my family's flu is getting better. However, it seems that <u>Sugoroku</u> was broken (after returning to Japan, it turned out that the antenna wire was simply disconnected).

### Friday, April 13, 2007

#### Spring is coming, cherry blossoms?

Categories:

- UIC
- Shingo Yamaguchi @ 12:00:00

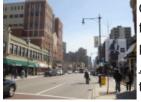

Clear skies today. The weekly weather forecast on TV is sunny for a while. Is spring finally here? Work for the <u>CST solution competition</u> in the morning. In the afternoon, procedures for temporary return to Japan to participate in the <u>Karuizawa workshop</u>. First, I reconfirmed with the airline. The phone makes me nervous. Then I went to OIS to renew my DS-2019 (J-1 credential). I was thirsty on the way, so I bought a cola. There was a bottle with an unusual label, so I decided to look only at the zero

calorie part. Take a sip and notice the unusual aftertaste. For some reason, it tastes like Yomeishu... <u>It was cherry coke</u> when I looked closely . I convinced myself that cherries could also be spring-like. Create materials for the Karuizawa workshop at night. The photo is a nearby main street. There is Starbucks and Einstein Bros. Bagles .

# Thursday, April 12, 2007

#### **UIC eating tour 2 Sbarro edition**

- UIC
- Shingo Yamaguchi @ 12:00:00

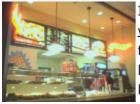

In the morning , I prepared presentation materials for the <u>circuit and system Karuizawa workshop</u>. Search for articles on the Internet. <u>Sbarro</u> of SCE for lunch . Italian fast food. I wonder if it's in Japan? Thin-Crust Cheese Pizza and Pepsi for \$3.29. It's a piece, but it's quite a volume. The taste was also normal. There are other pastas that I would like to try. The photo is of SCE's Sbarro. In the afternoon, we continued to prepare presentation materials. In the evening, I held two seminars over Skype with my

instructor (model-driven development, workflow model checking).

### April 11, 2007 (Wednesday)

#### **Is Spring in Chicago Far?**

Categories:

- UIC
- Shingo Yamaguchi @ 12:00:00

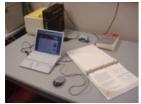

It's snowing again today. I'm envious of the weather in Japan, which looks like early summer. I can't wait for spring. In the morning, I started the work requested by Professor Murata. In the afternoon, I work for the CST Research Special Committee, which I am the secretary of. In the evening, I held a seminar on Skype with my instructor (analysis of inter-organizational workflow). The photo is CSSL's My Desk. On the desk you can see the <u>LNCS 691 given</u> by Professor Murata .

### Tuesday, April 10, 2007

#### **Hyde Park**

Categories:

- UIC
- Shingo Yamaguchi @ 12:00:00

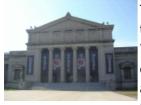

Today I took a break from UIC and went to Hyde Park in the suburbs. First , we went to the <u>Museum of Science and Industry</u> . Admission to the special exhibition "BODY WORLDS 2" is \$19 with a student discount. I got a student discount with a UIC icard. First, we visited "BODY WORLDS 2". This is an exhibition of "genuine" human anatomy specimens using the latest technology called "plastination", known in Japan as the <u>"Mysterious Exhibition of the Human Body".</u> There were also "real" lungs and livers

that you could touch (they were soft). It was quite a shock, but it deepened my understanding of the structure and mechanisms of the human body. In addition, we toured the U-boat, Apollo 8, chick hatching, and more. Then I went to <u>The University of Chicago</u>. The University of Chicago is a private research university. Unlike UIC, the atmosphere was very quiet. Photos: Museum of Science and Industry (1) entrance, (2) U-boat, University of Chicago (3) Linnè statue, (4) "Neuclear Energy" by Henry Moore. In the evening, I held a seminar (workflow performance analysis) with my instructor over Skype. I got the flu at home. very worried.

# Monday, April 9, 2007

#### **UIC eating tour 1 Wendy's edition**

Categories:

- UIC
- Shingo Yamaguchi @ 12:00:00

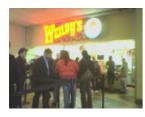

In the morning, I changed the web page of the CST Solution Competition, which I am organizing, to a frame version. Also added links. The German company ThyssenKrupp Elevator manufactures and sells a multi-car elevator called <u>TWIN</u>. If you play this game, you will understand the challenge of the competition, "optimal control of multi-car elevators"! Please experience it. For a late lunch, visit Wendy's in Student Center East (SCE). I ate the classic Classic Single Combo. about \$4. But I miss Japan's "smile

zero yen". "Welcome" (smile), "What would you like to do?" (smile). This starts from calling the clerk over the counter (ooh). However, the hamburger had tomatoes and onions in it and was delicious. The photo is SCE's Wendy's. Writing papers in the afternoon. In the evening, I had a seminar (Petrinet) with my supervisor over Skype.

### **April 8, 2007 (Sunday)**

#### **Easter**

Categories:

- UIC
- Shingo Yamaguchi @ 12:00:00

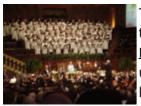

Today is <u>Easter</u>. Easter is the most important day in Christianity as it commemorates the resurrection of Jesus Christ. Although I am not a Christian, I attended Easter at <u>The Moody Church</u> with the introduction of Dr. Wang in order to deepen my cultural understanding. The church had a dark and old-fashioned image, but this church was bright and modern (with a large screen and sound equipment). Beginning with a prelude, after hymns, Bible readings, sermons, etc., Hallelujah chorus at the end. I feel

sacred. The photo shows the worship service. Regular meeting at the beginning of the week on Skype with the students under my supervision in the evening.

### April 7, 2007 (Saturday)

#### Lou Malnati's Pizzeria

Categories:

- <u>UIC</u>
- Shingo Yamaguchi @ 12:00:00

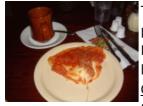

Today I went downtown to see a variety of buildings from the Chicago school to the postmodern school. Starting from John Hancock Center , go south down the Magnificent Mile, Tribune Tower, Carbide & Carbon Bldg., <u>AON Center</u> , change course west and have lunch at Macy's food court, then Bank One Bldg., <u>Daley Plaza</u> , <u>Thompson Center</u> , I visited the <u>Merchandise Mart</u> . Finally, we ate deep dish pizza at Lou Malnati's Pizzeria, hailed as the #1 pizza in Chicago. Small size + coffee \$10.68. The harmony of

tomato and cheese is exquisite. Even the Small size is quite large (thick anyway), so I couldn't eat it all and took it home (I'm happy to be able to). The photo is Small Cheese Deep Dish Pizza. This is 1/4 slice of Small size.

# **April 6, 2007 (Friday)**

#### **English Tutorial**

Categories:

- UIC
- Shingo Yamaguchi @ 12:00:00

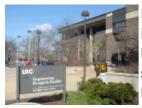

Peer review work in the morning. At 1:00 pm, she received an English Tutorial introduced by Dr. Wang. The lecturer is Lab Specialist Allan. A relaxed format for bringing your own lunch. Then I did peer review work again. In the evening, I went shopping at Dollar Mart Plus. A so-called 100-yen shop. It's called the Dollar store here. I bought a small frying pan for \$1.99(!). The photos are of the Engineering Research Facility (ERF) that contains CSSL. It's hard to tell from the picture, but it's a

fairly large building.

### Thursday, April 5, 2007

#### **Varrier**

Categories:

- General
- Shingo Yamaguchi @ 12:00:00

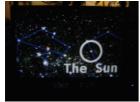

In the morning, I talked about research with Alan of CSSL. In the afternoon, EVL doctoral student Bob (Robert Kooima) introduced us to the Varrier family of autostereoscopic display systems. Bob was a presenter at the recent Adler SVL seminar at the Adler Planetarium & Astronomical Museum. The 35 Panel Cylindrical Varier has a structure in which 35 (=7 vertical  $\times$  5 horizontal) displays are arranged in a cylindrical shape, and is a device that displays 3D images without glasses. The feature is that the

sensor worn on the user's head automatically adjusts so that the optimal stereoscopic vision is always obtained even if the user moves. It should also be noted that the input is a three-dimensional controller using a gyroscope. The demo video is Mars and was provided by NASA. I really felt like I was a Mars Global Surveyor flying over Mars. Personal Varrier has a simple structure with only one ordinary display, and is similarly a device that displays 3D images without glasses. The feature is that the camera attached to the top of the display recognizes the position of the user's face and automatically adjusts so that the optimal stereoscopic view is always obtained even if the user moves. It learns the user's face with a neural network. The demonstration video is in space, and you can learn the positional relationship of the stars that make up the constellation. Personally, Personal Varier looked more three-dimensional. It is a device with a wide range of applications such as virtual shopping and entertainment, as well as medicine and engineering. Then Jason LeighI met with an assistant professor. The teacher is also in charge of a game development class (!) called Video Game Design and Programming. After that, Dr. Wang introduced me to LambdaVision . The photo is Personal Varrier (you can't tell from the photo, but the stars actually pop out of the screen).

### April 4, 2007 (Wednesday)

#### **snow**

Categories:

- General
- Shingo Yamaguchi @ 12:00:00

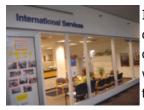

It's snowing today. It's just a little bit of snow, but the wind is strong and it's very cold. below freezing. In the morning, I first sent a change of address to OIS. I then connected my laptop to the CSSL network printer. Printer paper is letter size. Review work in the afternoon. I had a cold, so I left early and bought <u>Robitussin</u> lemon-flavored throat lozenges. This Robitussin seems to be very famous. I did not know. Skype with students from the Japanese lab at night. It was my first time to meet with 4 of my

supervising students. Everyone is great, so I'm looking forward to it. The photo is OIS.

### Tuesday, April 3, 2007

#### **Cybozu**

Categories:

- UIC
- Shingo Yamaguchi @ 12:00:00

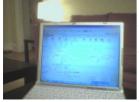

I have a cold and a sore throat this morning. Maybe the room is too dry. Continuing from last night, I set up my laptop and a Japanese PC so that I could get past the Japanese lab's firewall. A graduate student helped me set up a Japanese PC. Thank you S. I used a TCP&UDP repeater called Stone to get past the firewall. I washed in the afternoon. There is a laundry room in the basement of the apartment. I needed an IC card for laundry, but I didn't have one, so I called the landlord and asked him to bring

one. \$1.25 per use of washing machine. 25 cents per dryer use. The picture is the long-awaited Cybozu screen.

# **April 2, 2007 (Monday)**

#### <u>Skype</u>

Categories:

- General
- Shingo Yamaguchi @ 12:00:00

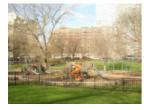

Spring vacation is over and students are back at UIC. I met Alex, a doctoral student, and Ovi, a master's student, at CSSL. In the evening, I mailed the air ticket stub to Japan. At night (morning morning in Japan), I tested Skype with graduate students in my lab . At first, the communication was cut off immediately, but it stabilized from the

middle. There is a slight delay, but once you get used to it, there is no problem. Video was ok too. The photo shows the apartment as seen from the park.

# **April 1, 2007 (Sunday)**

#### **Mitsuwa**

Categories:

- General
- Shingo Yamaguchi @ 12:00:00

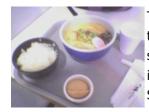

Today I went shopping at the Japanese supermarket <u>Mitsuwa Chicago</u>. Mitsuwa is in the suburbs of Chicago, so it took me two hours to get there by train and bus. However, such hardships are blown away in an instant. There are over-the-counter sales. Tasting is also available. There was everything from pickles to teapot tsuru. For lunch , I ate a Shio Ramen set meal at <u>Santoka</u> in the food court . \$8.21. It was delicious. Umeboshi was also included properly. The picture is Shio ramen set meal.

### March 31, 2007 (Saturday)

#### McDonald's

Categories:

- UIC
- Shingo Yamaguchi @ 12:00:00

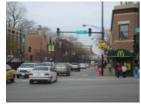

My eyes are bloodshot from conjunctivitis since yesterday. I was quiet at home in the morning. I went shopping in the afternoon. I ate a Big Mac set at McDonald's for lunch. \$4.74. McDonald's is a company born in Chicago (!), so you can find them all over the city. The photo is around Fullterton station.

# March 30, 2007 (Friday)

#### Adler SVL Seminar

Categories:

- UIC
- admin @12:00:00

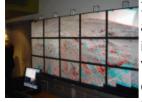

In the morning, I continued looking around the apartments from yesterday. The last apartment I saw had a park in front of me and a shopping street nearby, so I chose it. In the afternoon, I participated in the Adler SVL seminar by the Electronic Visualization Laboratory (EVL) of UIC. The Varrier and other virtual reality systems they developed were introduced, and then they were observed in actual use at the Adler Planetarium & Astronomical Museum. Pictures are part of the system. In the evening, I

moved from Arlington House to an apartment.

### March 29, 2007 (Thursday)

#### Concurrent Software Systems Laboratoy (CSSL)

Categories:

- UIC
- admin @12:00:00

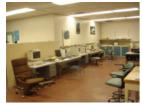

In the morning, I cleaned CSSL and set up the laptop I brought from Japan. In the afternoon, I went to inspect the apartment. It's convenient and close to the university. From 3 o'clock, I went through various procedures at OIS and created an I-9. After that, Dr. Wang introduced us around UIC. The photo is CSSL.

### March 28, 2007 (Wednesday)

#### **Chicago Trains and Cell Phones**

Categories:

- UIC
- admin @12:00:00

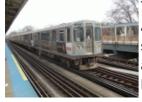

Today I took the Chicago train to UIC for the first time. Operated by the Chicago Transit Authority (CTA), the train runs underground in downtown and elevated in the suburbs. Fares are \$2 no matter where you go. At designated stations, transfer to another line is free. There is a CTA transit card like Suica, which is convenient. I went to buy a mobile phone in the morning. \$32.69 with 30 minute call charges for prepaid cell phones. Unlike Japan, it was easy to purchase without the need for an ID card. In the

afternoon, I used the internet to look for an apartment. The picture is the Red Line taken from Fullerton station.

### **March 27, 2007 (Tuesday)**

#### First visit to UIC and Prof. Murata

Categories:

- UIC
- Shingo Yamaguchi @ 12:00:00

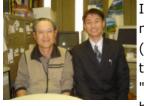

I went to work at UIC for the first time. Dr. Wang picked me up at the airport. In the morning, he went through various formalities at the Office of International Services (OIS) and was given an identification card called an i-card. Then he visited Ms. Imelda, the dean's secretary. I visited Professor Murata at 2pm. It seems that his teacher's "Analysis and Application of Petri Net" (Kindai Kagaku-sha) will be resold. If you don't have one, buy it! After that, my teacher took me to the laboratory of Concurrent

<u>Software Systems Laboratoy (CSSL)</u> . I met Alan, a doctoral student at CSSL. I decided to stay at an international hostel called <u>Arlington House</u> for a while until I got an apartment from today . The photo on the

left is Professor Murata and the author. The lower left photo is the skyscraper seen from the UIC (the <u>Sears Tower</u> in the center is the tallest in the United States), the lower center photo is the UIC University Hall, and the lower right photo is the Arlington House.

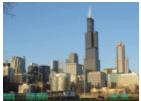

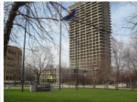

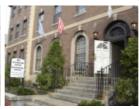

# March 25, 2007 (Sunday)

#### **Hello Chicago!**

Categories:

- UIC
- Shingo Yamaguchi @ 23:00:00

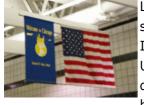

Leave for Chicago at 7am! First, take the Ube Line, Sanyo Main Line, Shinkansen, and subway from Higashi Shinkawa Station to Fukuoka International Airport. Then via Incheon International Airport in South Korea to O'Hare International Airport in the United States. Due to the time difference, we arrived around 7:00 pm on the same day. Cloudy. I thought it would be cold, but it's hot! Overnight at the airport hotel. Internet was available at the hotel. Notify me of your safe arrival. Tomorrow is

finally the UIC!